## Guru Gobind Singh Public School Sector : V/B, Bokaro Steel City **Assignment**

## Class : XII COMPUTER SCIENCE

```
1. (a) Write the type of C++ tokens (keywords and user defined identifiers) from the 
following : 
(i) case 
(ii) delete
(iii) WHILE 
(iv) 21stName 
 (b) Jayneel has just started learning C++. He typed the following C++ code and during 
the compilation of the code, he got some errors. When Jayneel asked his teacher, 
the teacher told him to include necessary header files in the code. 1 
Write the names of those header files, which Jayneel needs to include, for 
successful compilation and execution of the following code. 
void main() 
{ 
cout <<"We win !"<<endl;
cout << strlen("The World")<< endl;
} 
(c) Rewrite the following C++ code after removing any/all syntactical errors with each 
correction underlined. 
Note : Assume all header files required in the code are already being included. 
#define 10*Number MAX(Number) 
void main() 
{ 
int Num,NewNum; 
cout<<"Number:";
cin<<Num;
if Num<10 
NewNum=MAX(Num); 
else 
NewNum=Num-2; 
cout<<"New Number:"<<NewNum<<end; 
} 
(d) Find and write the output of the following C++ program code : 
Note : Assume all required header files are already included in the program. 
void Decider(int &K,int L=70) 
{ 
if (K > L)K=-L;
else 
K+=L;} 
void main() 
{ 
int M=100,N=40; 
Decider(M,N); 
cout<<M<<"#"<<N<<endl;
Decider(M); 
cout<<N<<"#"<<M<<endl;
}
```

```
(e) Find and write the output of the following C++ program code : 
Note : Assume all required header files are already being included in the program. 
void DispScore(int S[],int N) 
{ 
for(int Count = 0; Count < N; Count++)cout<<S[Count]<<"#"; 
cout<<endl; 
} 
void main() 
{ 
int *Point,Score[]={10,5,20,15}; 
Point=Score; 
DispScore(Score,2); 
for(int Count=0; Count<4; Count++) 
{ 
cout<<*Point<<":"; 
if(Count\%2 == 0)Point++; 
else 
{ 
*Point +=10;Point++; 
} 
} 
cout<<endl; 
DispScore(Score,4); 
}
```
(f) Look at the following C++ code and find the possible output(s) from the options (i) to (iv) following it. Also, write the maximum values that can be assigned to each of the variables Low and High. Note :

 Assume all the required header files are already being included in the code. The function random(n) generates an integer between 0 and  $n - 1$ .

```
void main() 
{ 
randomize(); 
int Low=2+random(3),High=5+random(3); 
int C[] = "ABCDEFGHIJ"; 
for(int I=Low;I<=High;I++) 
cout<<C[I]; 
cout<<endl; 
} 
(i) BCDE (ii) CDEF (iii) CDED (iv) CEFG
```
2. (a) Differentiate between Data Hiding and Data Encapsulation in context of Object Oriented Programming. Also give a suitable example illustrating the same in C++.

```
(b) Observe the following C++ code and answer the questions (i) and (ii).
Note : Assume all necessary files are included. 
class GAME 
{ 
int Pcode,Round,Score; 
public: 
GAME() //Member Function 1
{ 
Pcode=1;Round=0;Score=0; 
} 
GAME(GAME &G) //Member Function 2
```

```
{ 
Pcode=G.Pcode+1; 
Round=G.Round+2; 
Score=G.Score+10; 
} 
}; 
void main() 
{ 
                   _____________ //Statement 1 
             _____________ //Statement 2
```
}

 (i) Which Object Oriented Programming feature is illustrated by the Member Function 1 and Member Function 2 together in the class GAME ? (ii) Write Statement 1 and Statement 2 to execute Member Function 1 and Member Function 2 respectively.

(c) Write the definition of a class FRAME in C++ with following description : Private Members

- FID // data member of integer type

- Height // data member of float type

- Width // data member of float type

- Amount // data member of float type

- GetAmount() // Member function to calculate and assign Amount as 10\*Height\*Width Public Members

- GetDetail() // A function to allow user to enter values of FID, Height, Width. This Function should also call GetAmount() function to calculate Amount

- DispDetail() // A function to display the values of all data members

```
(d) Answer the questions (i) to (iv) based on the following : 
class DIGITAL 
{ 
int ID; 
protected: 
float Amount; 
int Seconds; 
public: 
DIGITAL(); 
void Register(); void Disp(); 
}; 
class PRINT 
{ 
int PID; 
protected: 
float Amount; 
int SQinch; 
public: 
PRINT(); 
void Get(); 
void Print(); 
}; 
class MEDIA : Public PRINT, private DIGITAL 
{ 
int MID; 
public: 
MEDIA(); 
void Enter(); 
void Print(); 
}; 
void main() 
{
```
MEDIA M; //Statement 1 \_\_\_\_\_\_\_\_\_\_; //Statement 2

}

(i) Which type of Inheritance out of the following is illustrated in the above example ?

– Single Level Inheritance, Multilevel Inheritance, Multiple Inheritance

(ii) Write the names of all the member functions, which are directly accessible by the object M of class MEDIA as declared in main( ) function.

(iii) What will be the order of execution of the constructors, when the object M of class MEDIA is declared inside main ( ) ?

(iv) Write Statement 2 to call function Print( ) of class PRINT from the object M of class MEDIA.

3. (a) Write the definition of a function MIXER(int A[], int N) in C++, which should multiply 2 to the odd values present in the array and multiply 3 to the even values present in the array. The entire content of the array A having N elements should change without using any other array.

Example : if the array Arr contains

23 20 5 11 10

Then the array should become

46 60 10 22 30

Note :The function should not display the content of the array.

(b) Write definition for a function TOPBOTTOM(int M[][5], int N, int M) in C++, which finds and displays sum of the values in topmost row and sum of the values in bottommost row of a matrix M (Assuming the parameter N represents number of Row and the parameter M represents number of Columns).

For example, if the content of array M having N as 4 and M as 5 is as follows :

10 20 30 40 50 12 15 32 4 15 38 4 11 24 15 5 10 15 20 25 The function should find the sum and display the same as : Sum of Top Row : 150 Sum of Bottom Row : 75

(c) G[15][20] is a two dimensional array, which is stored in the memory along the column with each of its element occupying 4 bytes, find the address of the element G[5] [10], if the element G[2] [4] is stored at the memory location 52000.

(d) Write the definition of a member function PUSHBOOK() in  $C++$  to add information of BOOL in a static stack implemented using an array of structure BOOK (definition of struct BOOK is defined below for reference). struct BOOK { int BNO; char TITLE[20];

};

(e) Evaluate the following Postfix expression showing the stack contents for each step of conversion.

 $50,40,-,4,5,*$ ,+

4. (a) Write a function definition ARTICLES() in  $C++$  to count all the articles "the", "a" and "an" present in a text file "BOOK.TXT".

Note : Ensure that "the", "a" and "an" are counted as independent words and not as a part of any other word.

Example :

If the following is content in the file BOOK.TXT : We should choose a low fat diet. The chef is really good

in the hotel. An article came in the newspaper about him.

The function ARTICLE( ) should display the following output :

```
(b) Write definition of a function CALSAL( ) in C++ to find the total salary paid to all 
the workers in a company. The worker's detail of this company is stored in a binary 
file WORKERS.DAT. 
Assume that the file WORKERS.DAT is created with the help of objects of class 
WORKER, which is defined below : 
class WORKER 
{ 
int WID; char Name[20]; 
float Salary; 
public: 
void INPUT() 
{ 
cin>>WID;gets(Name);cin>>Salary; 
} 
void OUTPUT() 
{ 
cout<<WID<<":"<<Name<<end1;
cout<<Salary<<endl; 
} 
float *GetSal(){return Salary;} 
}; 
(c) Find the output of the following C++ code considering that the binary file 
PRODUCT.DAT exists on the hard disk with a list of data of 350 products. 
class PRODUCT 
{ 
int PCode;char PName[20]; 
public: 
void Entry();void Disp(); 
}; 
void main() 
{ 
fstream In; 
In.open("PRODUCT.DAT",ios::binary|ios::in); 
PRODUCT P; 
In.seekg(0,ios::end); 
cout<<"Total Count: "<<In.tellg()/sizeof(P)<<endl; 
In.seekg(70*sizeof(P)); 
In.read((char*)&P, sizeof(P)); 
In.read((char*)&P, sizeof(P)); 
cout<<"At Product:"<<In.tellg()/sizeof(P) + 1; 
In.close(); 
} 
5. (a) Observe the following table carefully and write the name of the 
RDBMS operation out of (i) SELECTION (ii) PROJECTION (iii) UNION 
(iv) CARTESIAN PRODUCT, which has been used to produce the output as 
shown in OUTPUT ? Also, find the Degree and Cardinality of the OUTPUT. 
TABLE _ A 
NO ALPHA 
C1 X 
C2 Y 
C3 Z 
TABLE \_ B
CODE VALUE 
101 3000 
102 4000 
OUTPUT
```
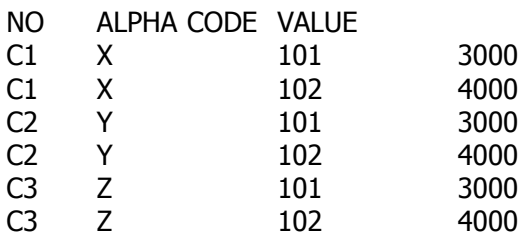

(b) Write SQL queries for (i) to (iv) and find outputs for SQL queries (v) to (viii), which are based on the tables :

TABLE : SALESPERSON

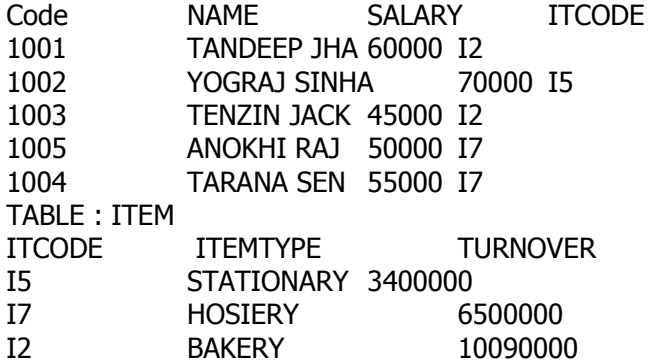

(i) To display the CODE and NAME of all SALESPERSON having "I7" Item Type Code from the table SALESPERSON.

(ii) To display all details from table SALESPERSON in descending order of SALARY.

(iii) To display the number of SALESPERSON dealing in each TYPE of ITEM. (Use ITCODE for the same)

(iv) To display NAME of all the salespersons from the SALESPERSON table along with their corresponding ITEMTYPE from the ITEM table.

(v) SELECT MAX(SALARY) FROM SALESPERSON;

(vi) SELECT DISTINCT ITCODE FROM SALESPERSON;

(vii) SELECT CODE,NAME, I.ITCODE FROM SALESPERSON S, ITEM I

WHERE S.ITCODE=I.ITCODE AND TURNOVER>=700000;

(viii) SELECT SUM(SALARY) FROM SALESPERSON WHERE ITCODE="I2";

6. (a) State Absorption Laws of Boolean Algebra and verify them using truth table. (b) Draw the Logic Circuit of the following Boolean Expression using only NOR Gates :  $A$ .  $B' + C$ 

(c) Derive a Canonical POS expression for a Boolean function F, represented by the following truth table :

 $A B C F (A,B,C)$ 

0 0 0 0

0 0 1 1

0 1 0 0 0 1 1 1

1 0 0 0

1 0 1 0

1 1 0 1

1 1 1 1

(d) Reduce the following Boolean Expression to its simplest form using K-Map :  $F(P,Q,R,S) = S(0,1,2,3,4,5,6,9,13)$ 

7. (a) Write one name of wireless and one wired communication medium.

(b) Name any two private Internet Service Providers (company) in India.

(c) Pratibha is an IT expert and a freelancer. She is undertakes those jobs, which are related to setting up security software/tools and managing networks in various companies. If we name her role in these companies, what it will be out of the following :

(i) Cracker

(ii) Network Admin

(iii) Hacker

(iv) Operator (justify the reason for you chosen option)

(d) Go-Fast corporation is a Hyderabad based company, which is planning to set up training campuses in various cities in next 3 years. Their first campus is coming up in Pune. At Pune campus, they are planning to have 4 different blocks for HR, Web Design Training, Programming Training and Hardware Training. Each block has number of computers, which are required to be connected in a network for communication, data and resource sharing.

As a network consultant of this company, you have to suggest the best network related solutions for them for issues/problems raised in (i) to (iv), keeping in mind the distances between various blocks/locations and other given parameters. Shortest distances between various blocks/locations :

Programming Block to HR Block 60 metres Programming Block to Web Design Block 50 metres Programming Block to Hardware Block 70 metres HR Block to Web Design Block 120 metres HR Block to Hardware Block 85 metres HYDERABAD Head Office to PUNE Campus 504 Km Number of Computers installed at various blocks are as follows : HR Block 10 Programming Block 100 Web Design Block 60 Hardware 40

(i) Suggest the most appropriate block/location to house the SERVER in the PUNE Campus (out of the 4 blocks) to get the best and effective connectivity. Justify your answer.

(ii) Suggest a device/software to be installed in the PUNE Campus to take care of data security.

(iii) Suggest the best wired medium and draw the cable layout (Block to Block) to efficiently connect various Blocks within the PUNE campus.

(iv) Suggest a device and the protocol that shall be needed to provide Video Conferencing solution between PUNE Campus and Hyderabad Head Office.